# **ESTIMATORI PUNCTUALI ȘI INTERVALE DE ÎNCREDERE**

### Despre ...

- Estimatorul punctual
- Intervalul de încredere:
	- Definiţii
	- Pentru
		- medie
		- diferența dintre medii
		- frecvenţă
		- diferența dintre frecvențe
		- riscul relativ

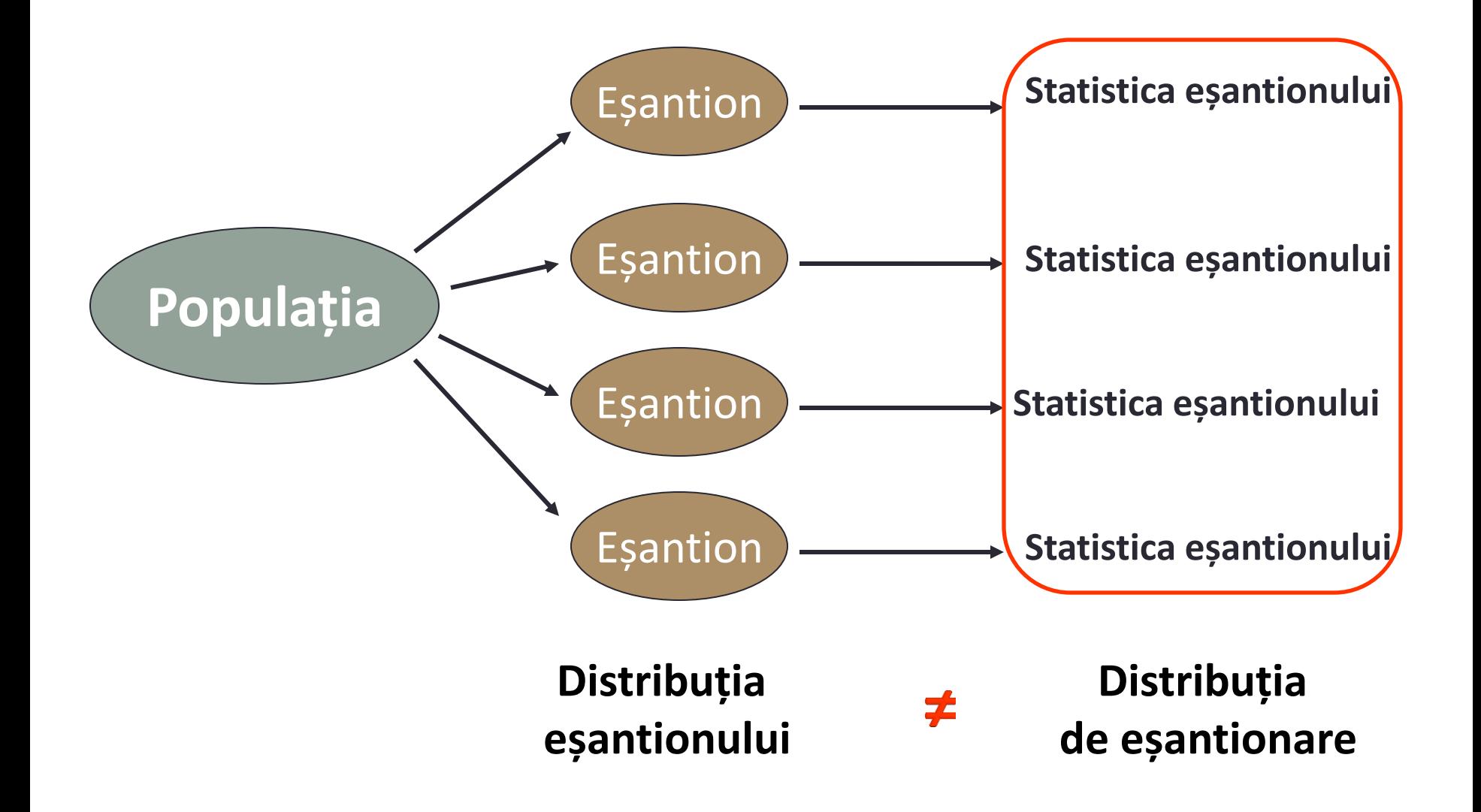

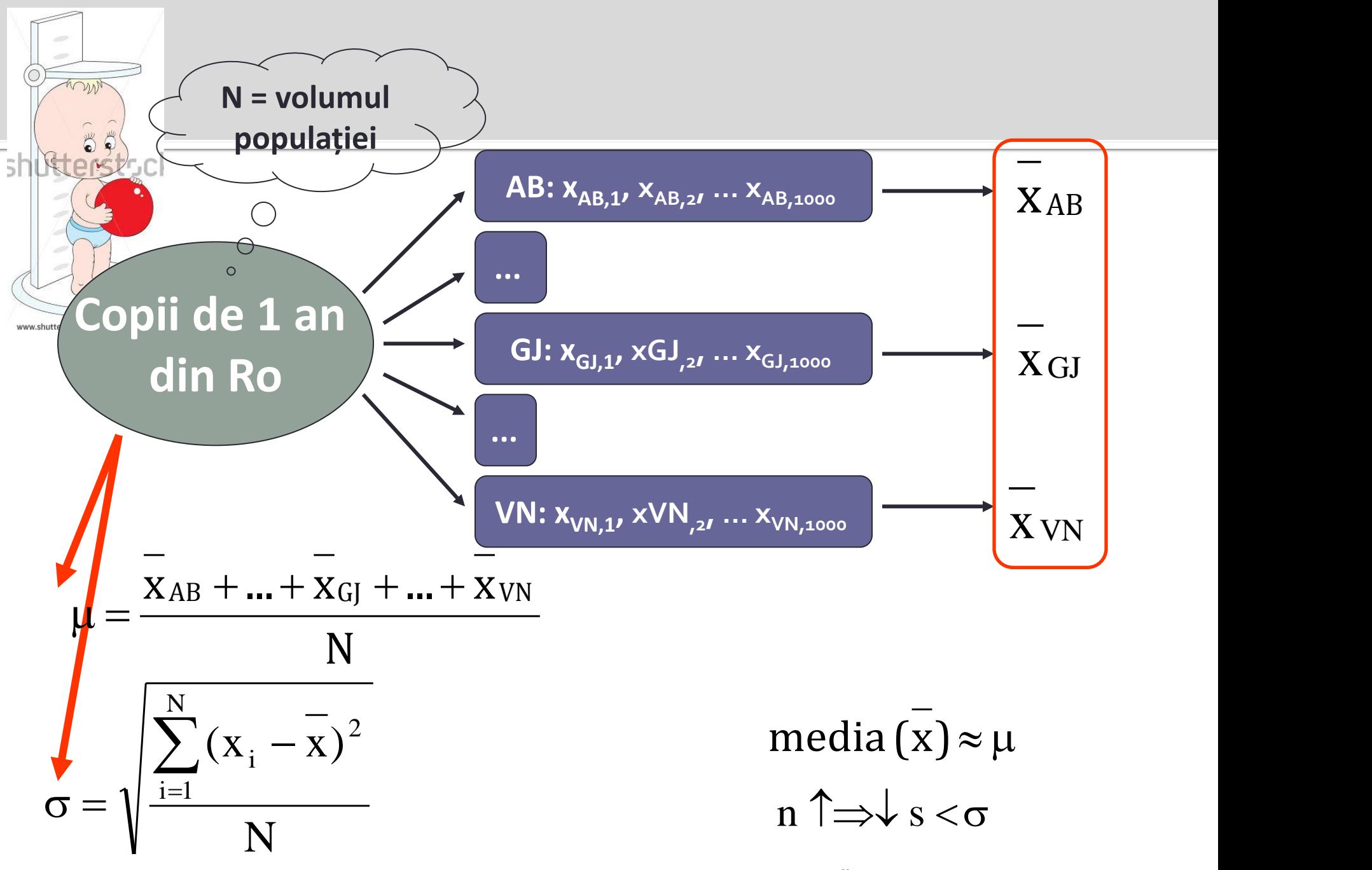

## Estimarea punctuală

- O valoare a parametrului teoretic estimat
	- media eșantionului  $(\bar{X})$  este un estimator punctual al mediei populaţiei (*μ*)
- Este influențată de fluctuațiile de eșantionare
- Poate să fie foarte departe de valoarea reală a parametrului estimat
- Se recomandă ca estimarea unui parametru teoretic să se realizeze prin intermediul unui interval nu a unei singure valori
	- Acest interval se numeşte interval de încredere
	- Parametrul estimat aparţine cu o probabilitate mare intervalului de confidenţă

## **Definiție**

- Un şir de valori al unui estimator de interes calculat astfel încât pentru o probabilitate de eroare aleasă să includă valorile adevărate ale variabilei.
- **P[valoarea critică inferioară < estimatorul < valoarea critică superioară] = 1-α**
	- $\blacksquare$  unde α = nivelul de semnificație
- Intervalul definit de valorile critice va cuprinde estimatorul populaţiei cu o probabilitate de 1-α

### Estimatorul punctual vs. intervalul de încredere

- Estimatorul punctual = valoarea unei statistici obținută pe un eșantion
	- Cât de multă incertitudine este asociată estimatorului punctual?
- Un interval oferă mai multe informații despre o caracteristică a populației decât un estimator punctual

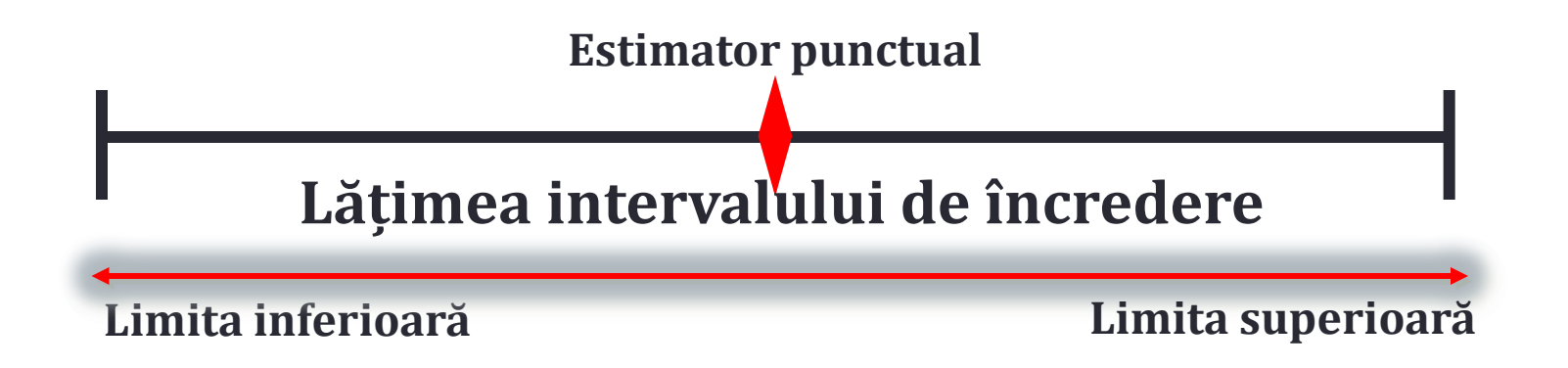

- **Intervalul de încredere**:
	- Ia în considerare variabilitatea de eșantionare  $\rightarrow$  are valori diferite pentru fiecare eșantion
	- Se poate calcula pe baza observării unui singur eșantion
	- Oferă informații despre parametrul necunoscut al populației
- **Formula generală:**

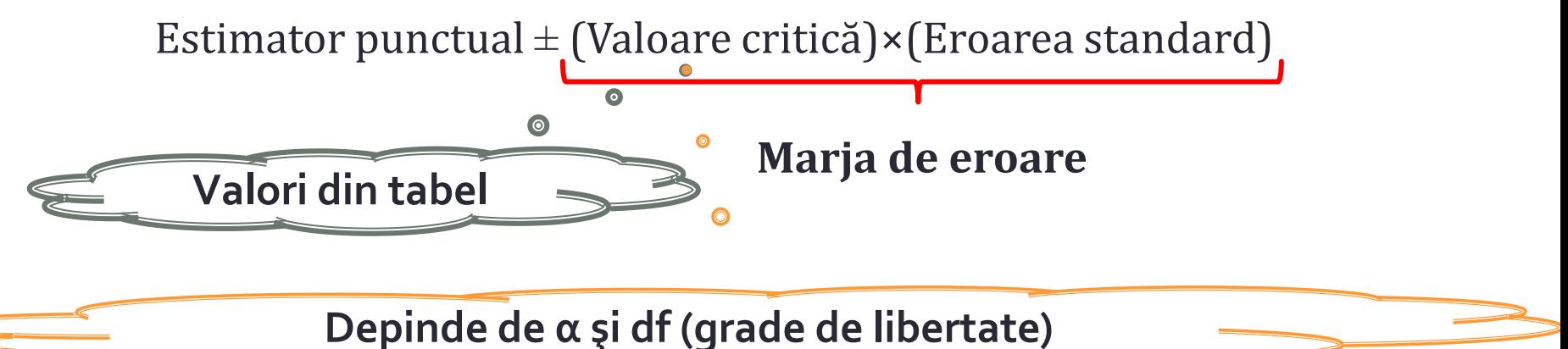

- Marja de eroare și respectiv lățimea intervalului de încredere
	- este cu atât mai mică cu cât volumul eșantionului e mai mare.
	- variază cu valoarea nivelului de semnificație  $(\alpha)$
- Nivel de semnificație  $\alpha$  = 5%  $\rightarrow$  interval de încredere este de 95%  $(IC95\%) - IC = (1 - \alpha) = 0.95$
- Interpretare:
	- Dacă toate eșantioanele posibile de volum *n* s-ar extrage din populație și mediile și intervalele de încredere asociate ar fi calculate, 95% din intervalele de încredere vor conține valoarea reală a parametrului populației
	- Un interval de încredere poate să conțină sau poate să nu conțină valoarea reală a parametrului (datorită riscului de 5%)

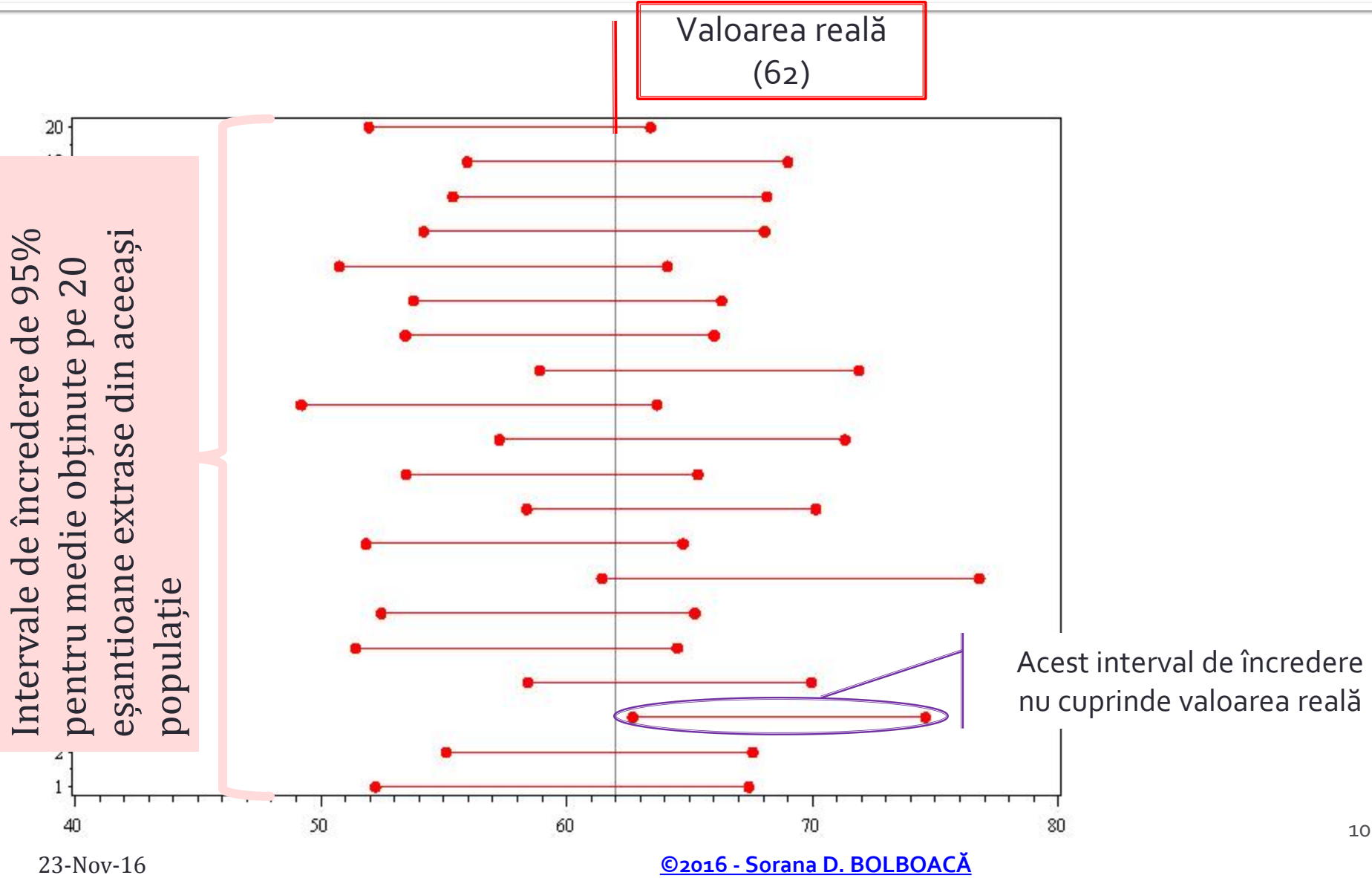

- Se calculează în funcţie de:
	- Talia eşantionului
	- Tipul de variabilă (calitativă SAU cantitativă)
- Formula de calcul cuprinde 2 părţi
	- Un estimator al calităţii eşantionului pe baza căruia estimatorul populaţiei s-a calculat (eroarea standard)
		- Eroarea standard:
			- Cu cât *n* este mai mare cu atât eroarea standard este mai mică.
			- Este întotdeauna mai mică decât deviaţia standard
	- Gradul de încredere (confidenţă) al intervalului specificat
- Se poate calcula pentru orice estimator
- Nivele de confidenţă utilizate curent: 90%, 95%, 98%, și 99%

## Intervalul de încredere pentru medie

- Eroarea standard a mediei este egală cu deviaţia standard împărţită la radicalul volumului eşantionului
	- Dacă deviaţia standard este mare, şansa de eroare în estimator este mare
	- Dacă volumul eşantionului este mare, şansa erorii în estimator este mică

$$
\bar{X} \pm Z_{\alpha} \frac{S}{\sqrt{n}}
$$

- Condiții de aplicare a intervalului de încredere:
	- Independența: Observațiile trebuie să fie independente
		- Eșantion randomizat / Asignare randomizată
		- **Pentru un eșantion fără înlocuire, n < 10%\*N**
	- Volumul eșantionului: n ≥30 sau mai mare dacă distribuția în populație nu este simetrică

### Dacă dorim să fim siguri că intervalul conține parametrul populației, acesta va trebui să fie îngust sau larg?

IC larg  $\rightarrow$  acuratețea ↑ precizie ↓ n ↑ ↑ → Acuratețe ↑ & precizie ↑

- Parametrul populației: nivelul colesterolului la femeile din România cu HTA și obezitate
- S-a extras din această populație un eșantion randomizat de volum 40 și sa determinat o statistică a estimatorului punctual medie egală cu 220 mg/dl, deviația standard (S) egală cu 18 mg/dl
	- Media 220 mg/dl este estimatorul punctual al parametrului necunoscut al populației
	- Datorită variabilității de eșantionare, media va fi însoțită de intervalul de încredere asociat pentru estimarea corectă a parametrului populației

IC95% = 
$$
\left[ 220 - 1,96 \frac{18}{\sqrt{49}}; 220 + 1,96 \frac{18}{\sqrt{49}} \right]
$$
 =  $\left[ 215; 225 \right]$   
\nIC99% =  $\left[ 220 - 2,58 \frac{18}{\sqrt{49}}; 220 + 2,58 \frac{18}{\sqrt{49}} \right]$  =  $\left[ 213; 227 \right]$   
\nLäțimea = 227-213 = 14

 $2$  | Lățimea = 225-215 = 10

**[©2016 -](http://sorana.academicdirect.ro/) [Sorana D. BOLBOAC](http://sorana.academicdirect.ro/)[Ă](http://sorana.academicdirect.ro/)** 23-Nov-16 13

- Se doreşte testarea efectului unui medicament folosit în tratamentul epilepsiei la mamă asupra dezvoltării cognitive a copilului. Dezvoltarea cognitivă se testează prin estimarea indicelui de inteligenţă a copilului de 3 ani născut de femei care au urmat în timpul sarcinii tratament cu medicamentul de interes.
- Studii anterioare au arătat că deviația standard a indicelui de intelingență a copilului de 3 ani este egală cu 18 puncte.
- Care este numărul de copii în vârstă de 3 ani care trebuie incluşi în studiu pentru a obţine un interval de confidenţă de 90% cu o margine a erorii mai mică sau egală cu 4 puncte?

$$
\begin{aligned}\n\text{ME} &\leq 4 & ME &= Z_{\alpha} \frac{s}{\sqrt{n}} \to n = \left(\frac{Z_{\alpha} \times s}{ME}\right)^2 = \left(\frac{1.65 \times 18}{4}\right)^2 \\
\text{IC} &= 90\% & n = 55,13 \to n = 56\n\end{aligned}
$$

 $s = 18$ Avem nevoie de cel puțin 56 subiecți pentru a obține o margine de eroare de până la 4 puncte

**[©2016 -](http://sorana.academicdirect.ro/) [Sorana D. BOLBOAC](http://sorana.academicdirect.ro/)[Ă](http://sorana.academicdirect.ro/)** 23-Nov-16 14

 Un eşantion de 49 studenţi au fost întrebaţi în câte relaţii exclusive au fost implicaţi până la data studiului. Studenţii din eşantion au avut în medie 3 relaţii exclusive, cu o deviaţie standard de 1,2. Estimaţi media adevărată a numărului de relaţii exclusive bazată pe rezultatele acestui eşantion utilizând intervalul de confidenţă de 95%. Distribuţia de eşantionare a fost aproximativ normală.

Pasul 1: verificarea condiţiilor.

- Numărul de relaţii exclusive ale unui student este independent de al altui student. n = 49 < 10%×N (numărul de studenţi din universitate)
- $\blacksquare$  n>30  $\rightarrow$  distribuția de eșantionare a numărului de relații exclusive dintr-un eşantion de volum 49 este aproximativ normală.
- Pasul 2: calculăm IC95%

$$
n = 49 \qquad ES = \frac{1,2}{\sqrt{60}} \approx 0,1714
$$
  
\n
$$
x = 3 \qquad ME = 3 \pm 1,96 \approx 0,1714
$$
  
\n
$$
S = 1,2 \qquad IC95\% [2,66; 5,66]
$$

■ Suntem 95% siguri că studenții au fost implicați în medie în 3 până la 6 relaţii exclusive.  $S = 1,2$ <br>  $IC95\% [2,66; 5,66]$ <br>
Suntem 95% siguri că studenții au fost implicați în medie în 3 până la 6<br>
relații exclusive.<br>  $\frac{Q_{2016} - S_{\text{Orana D. BOLBOACA}}}{23 \cdot \text{NoV-16}}$ 

### Intervale de încredere pentru diferența dintre medii

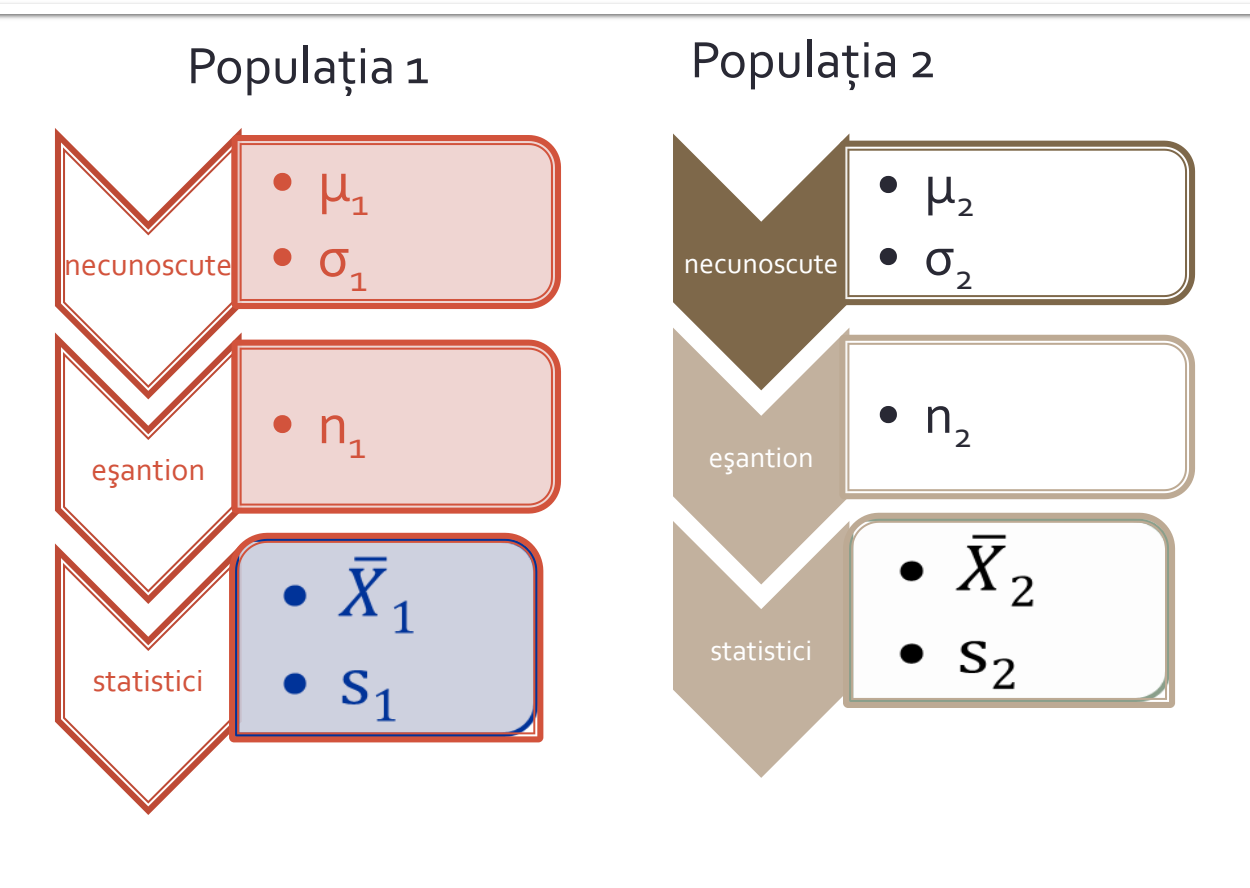

Estimăm ( $\mu_1 - \mu_2$ ) cu  $\overline{X_1} - \overline{X_2}$ 

#### Interpretare:

- Dacă valoarea zero este în intervalul de încredere  $\rightarrow$ diferenţa dintre medii nu este semnificativ diferită de zero
- Dacă valoarea zero este în intervalul de încredere  $\rightarrow$ diferenţa dintre medii este semnificativ diferită de zero

### Intervale de încredere pentru diferența dintre medii

$$
(\bar{X}_1 - \bar{X}_2) \pm t_{critic} \sqrt{\frac{(n_1 - 1)S_1^2 + (n_2 - 1)S_2^2}{n_1 + n_2 - 2}}
$$

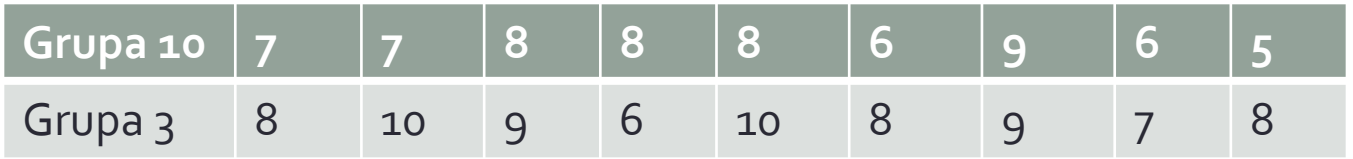

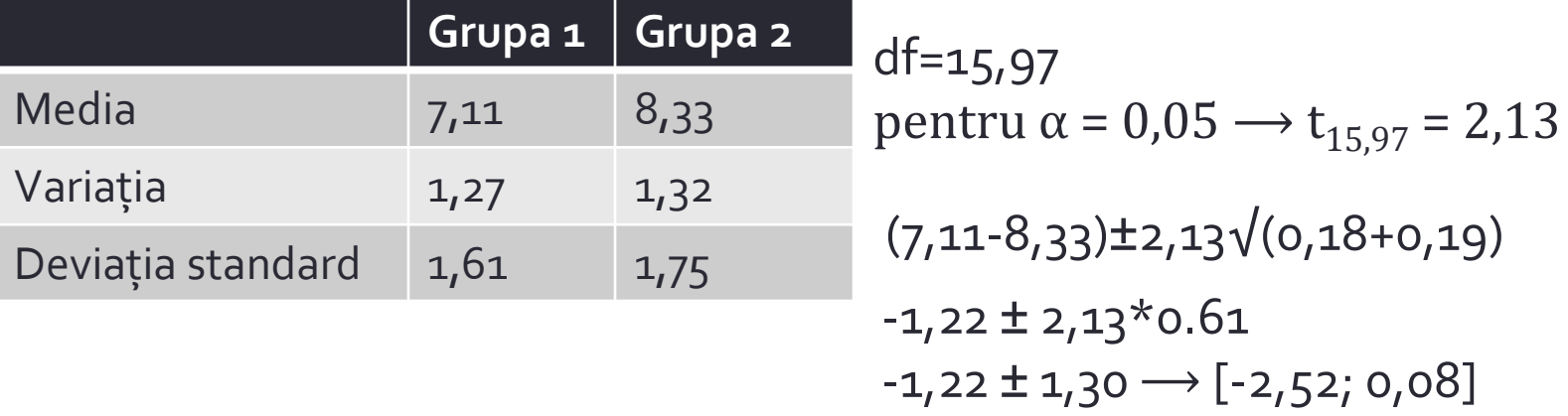

### Intervalul de încredere pentru frecvențe

- O frecvență:
	- $n * f > 10$ , unde n = talia eșantionului, f = frecvența

$$
\left[f - Z_{\alpha} \sqrt{\frac{f(1-f)}{n}}; f + Z_{\alpha} \sqrt{\frac{f(1-f)}{n}}\right]
$$

■ Diferența dintre două frecvențe

 $(f_1 - f_2) \pm Z_{\text{critic}} \times \sqrt{(f_1^*(1 - f_1)/n_1) + (f_2^*(1 - f_2)/n_2)}$ 

### Intervalul de încredere pentru frecvențe

- Suntem interesaţi în estimarea frecvenţei cancerului de sân la femeile între 50 şi 54 de ani care au antecedente familiale pozitive. Într-un studiu randomizat la care au participat 10000 de femei, sa constatat că 400 dintre acestea au fost diagnosticate cu cancer de sân.
- Care este intervalul de încredere de 95% asociat frecvenţei observate?

$$
= f = 400/10000 = 0.04
$$

$$
\left[0,04-1,96\sqrt{\frac{0,04\cdot0,96}{10000}};0,04+1,96\sqrt{\frac{0,04\cdot0,96}{10000}}\right]
$$

$$
= [0, 04-0, 004; 0, 04+0, 004]
$$

$$
[0,036; 0,044]
$$

$$
\left[ f - Z_{\alpha} \sqrt{\frac{f(1-f)}{n}}; f + Z_{\alpha} \sqrt{\frac{f(1-f)}{n}} \right]
$$

### Intervalul de încredere pentru RR

**Boală+** Boală-

\n**Expunere + a**

\n**Expunere - c**

\n**d**

\n
$$
\ln(\widehat{RR}) \pm Z_{crit} \sqrt{\frac{b/a}{a+b} + \frac{d/c}{c+d}} \rightarrow \ln(\widehat{RR}) - Z_{crit} \sqrt{\frac{\frac{b}{a}}{a+b} + \frac{\frac{d}{c}}{c+d}} \rightarrow \text{exp}\left(\ln(\widehat{RR}) + Z_{crit} \sqrt{\frac{\frac{b}{a}}{a+b} + \frac{\frac{d}{c}}{c+d}}\right)
$$

\n**LCBulmenent**

\n**CCBulmenent**

\n**CCBulmenent**

\n**CCBulmenent**

\n**CCBulmenent**

\n**CCBulmenent**

\n**CCBulmenent**

\n**CCBulmenent**

\n**CCBulmenent**

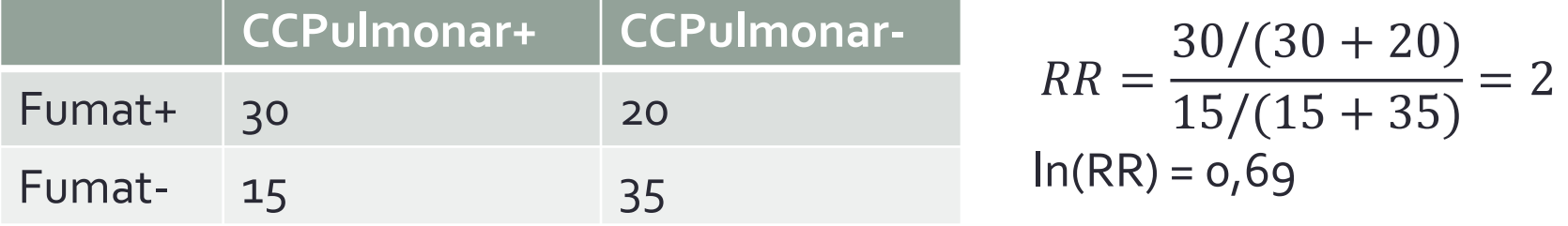

 $Z_{\text{critic}}$  = 1,96  $ES = sqrt(o, o6) = o, 24$  $[exp(o, 69-1, 96 \times o, 24); exp(o, 69+1, 96 \times o, 24)]$   $\rightarrow$   $[1, 24; 3, 23]$ 

#### **[©2016 -](http://sorana.academicdirect.ro/) [Sorana D. BOLBOAC](http://sorana.academicdirect.ro/)[Ă](http://sorana.academicdirect.ro/)** 23-Nov-16 21

### COMPARAREA MEDIILOR CU AJUTORUL INTERVALULUI DE **INCREDERE**

http://www.biomedcentral.com/content/pdf/1471-2458-12-1013.pdf

Table 1 Living conditions of the MS-MV and the immigrant population (CASEN survey 2006)

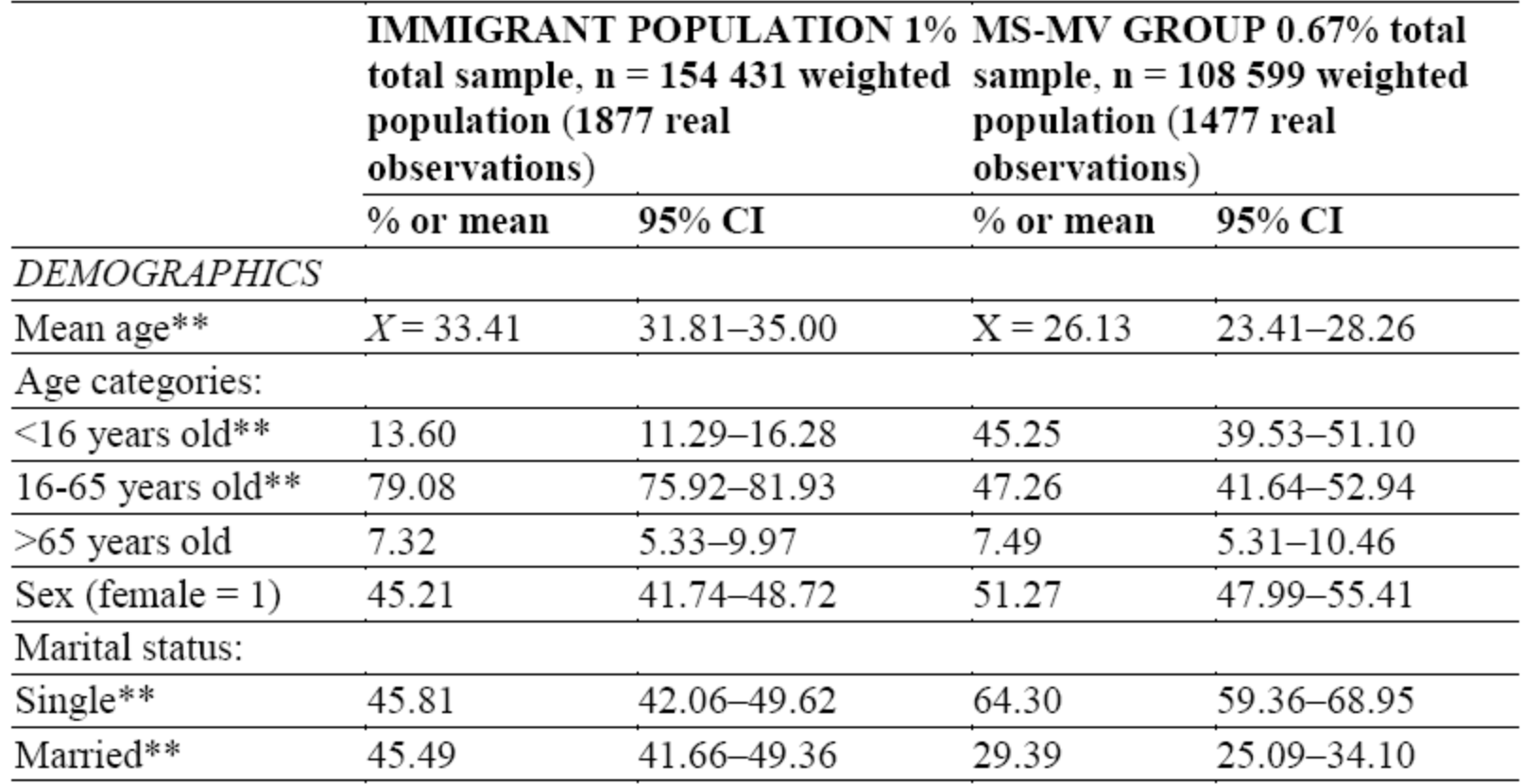

## De reținut!

- Estimarea corectă a unui parametru statistic se face cu ajutorul intervalului de încredere.
- Intervalul de încredere depinde de volumul eşantionului şi de eroarea standard.
- Cu cât eroarea standard este mai mare cu atât intervalul de încredere este mai larg.
- Cu cât volumul eşantionului este mai mic cu atât intervalul de încredere este mai larg.

$$
\left[\overline{X} - Z_{\alpha} \frac{S}{\sqrt{n}}; \overline{X} + Z_{\alpha} \frac{S}{\sqrt{n}}\right]
$$
\n
$$
(\overline{X}_{1} - \overline{X}_{2}) \pm t_{critic} \sqrt{\frac{(n_{1} - 1)S_{1}^{2} + (n_{2} - 1)S_{2}^{2}}{n_{1} + n_{2} - 2}} \qquad \left[ f - Z_{\alpha} \sqrt{\frac{f(1 - f)}{n}}; f + Z_{\alpha} \sqrt{\frac{f(1 - f)}{n}} \right]
$$
\n
$$
(f_{1} - f_{2}) \pm Z_{critic} \times \text{sqrt}((f_{1} * (1 - f_{1})/n_{1}) + (f_{2} * (1 - f_{2})/n_{2}))
$$

# **MULTUMESC PENTRU ATENTIE!**

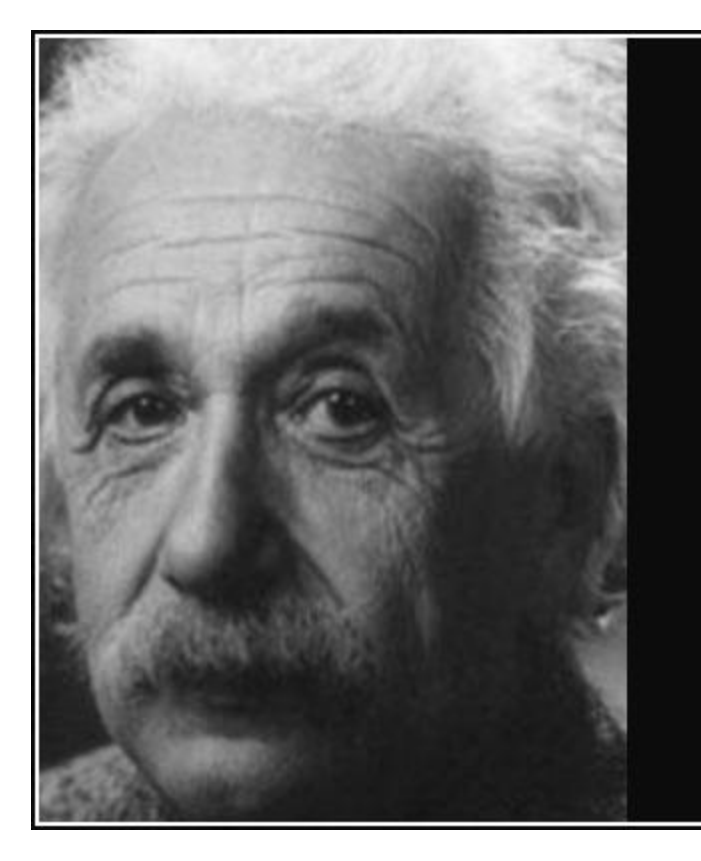

Intelligence is not the ability to store information, but to know where to find it.

 $-$  Albert Einstein  $-$ 

#### **AZ QUOTES**